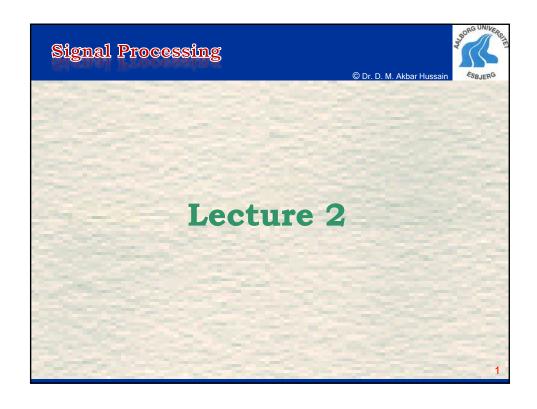

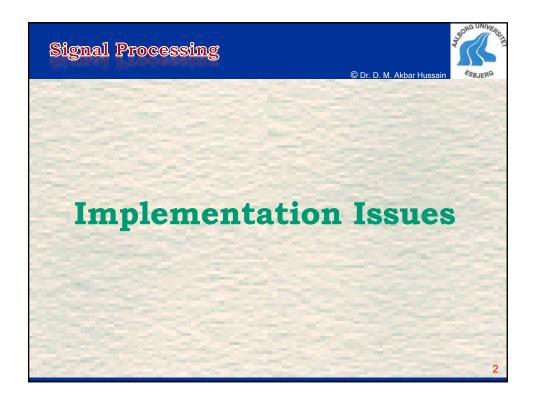

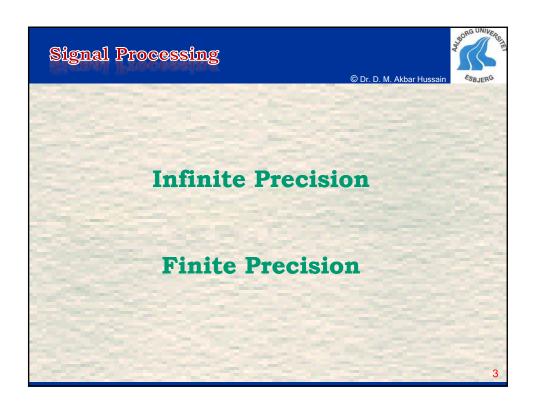

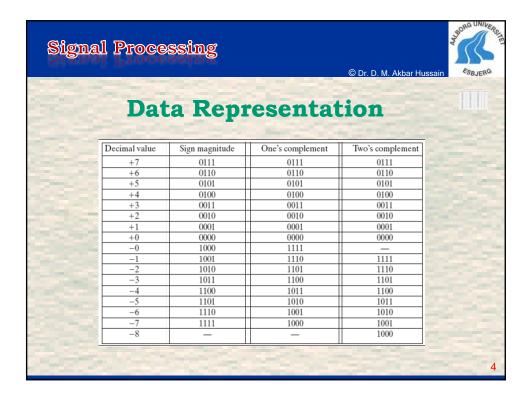

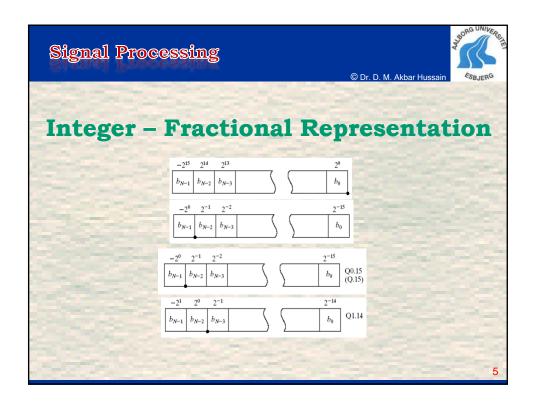

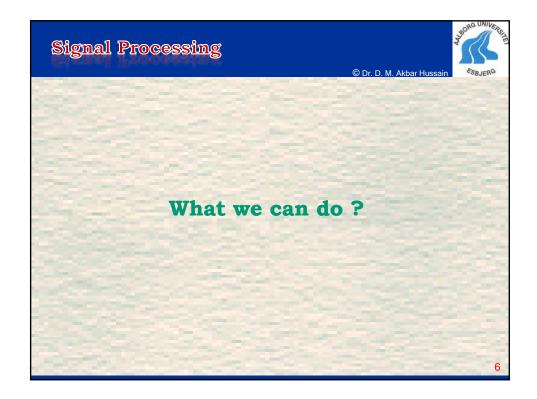

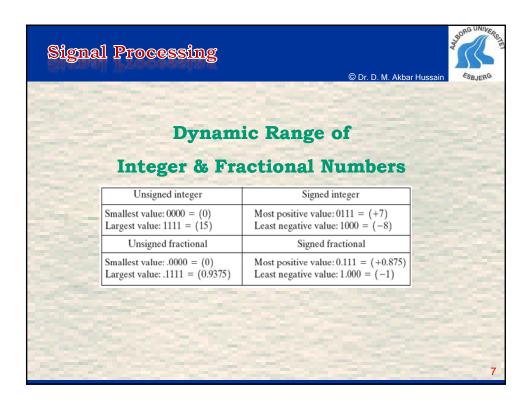

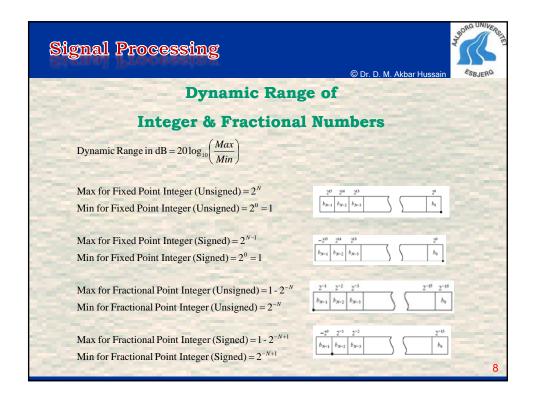

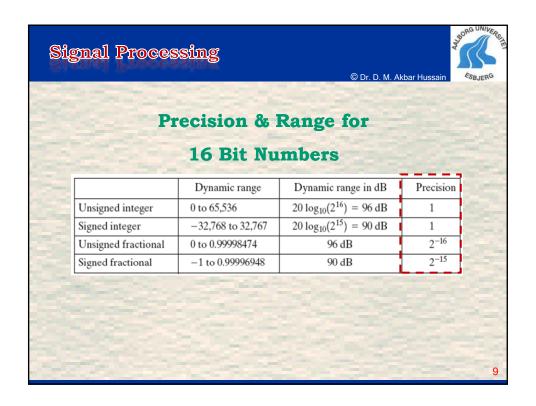

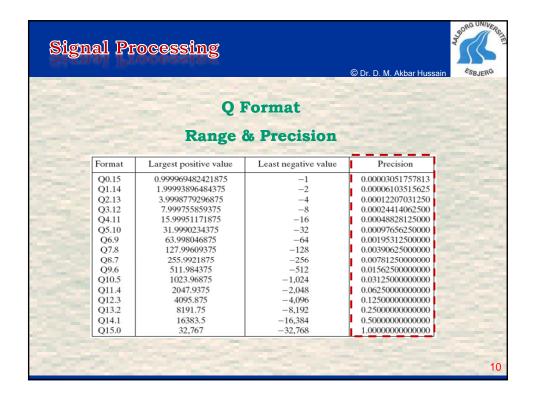

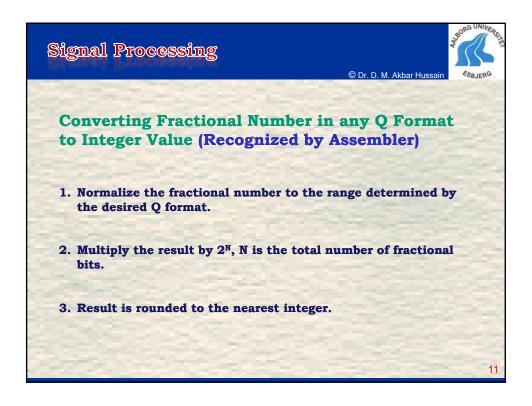

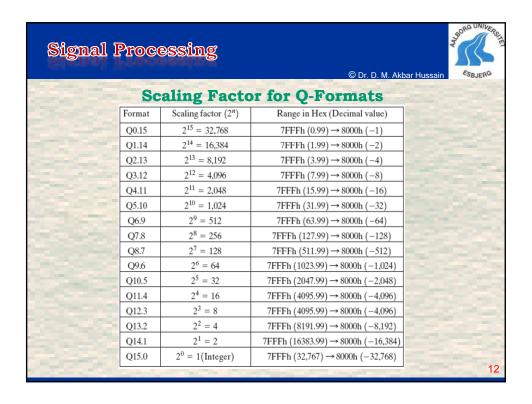

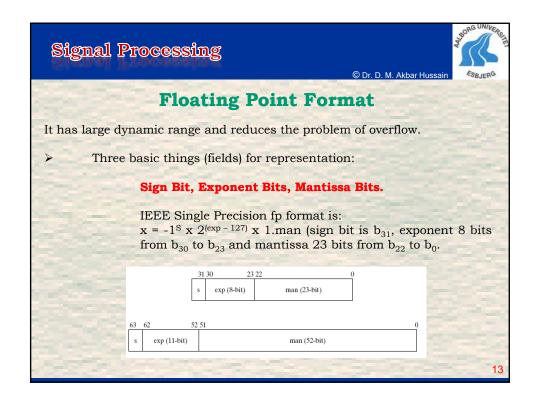

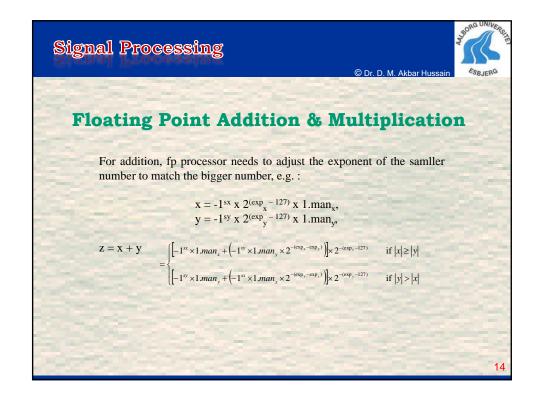

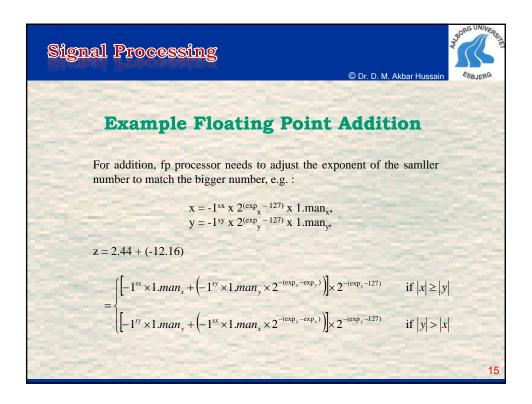

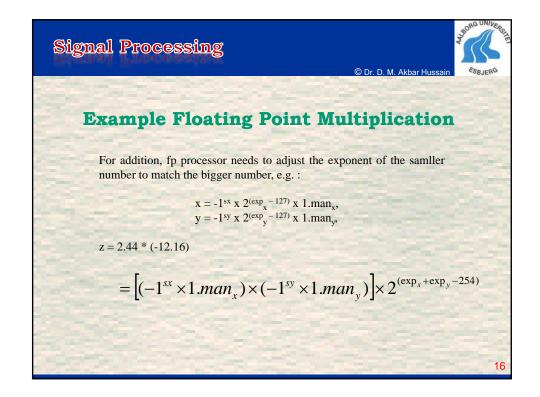

Lecture 2, DE6 2011

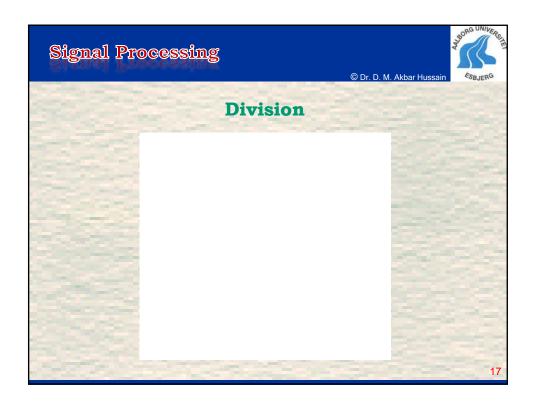

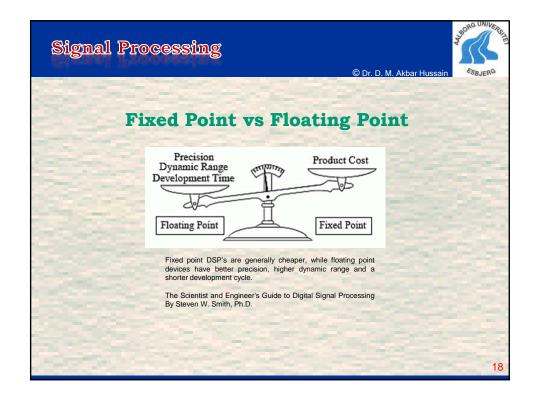

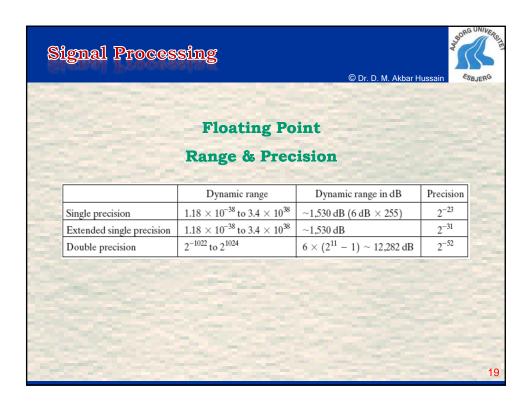

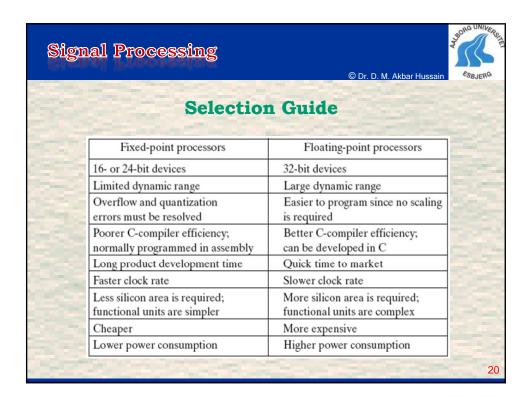

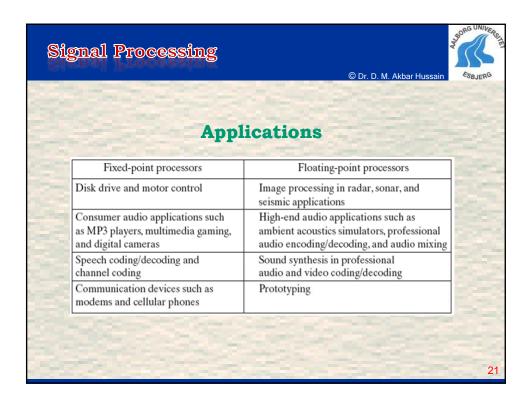

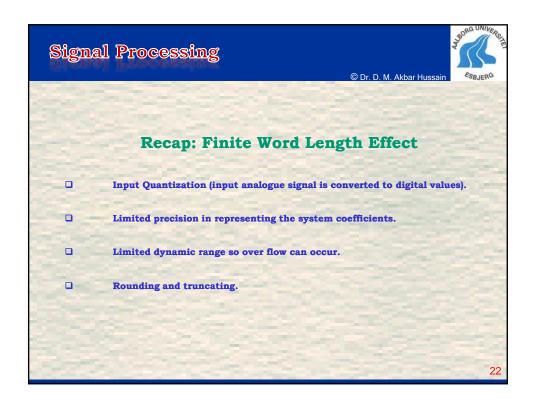

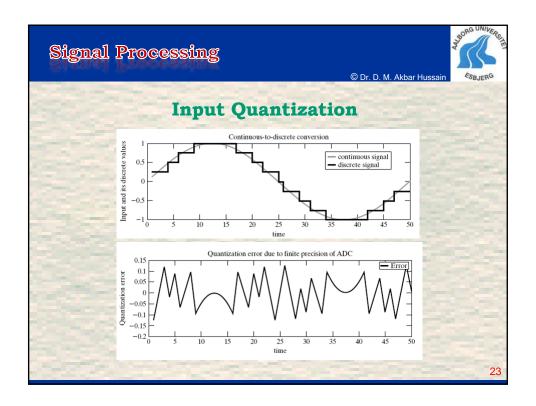

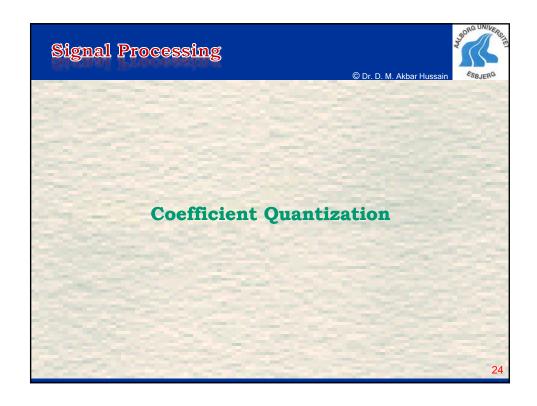

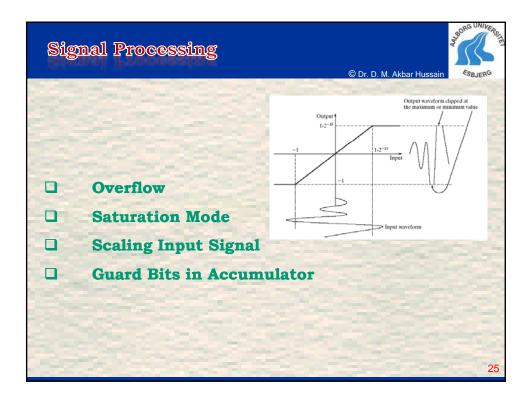

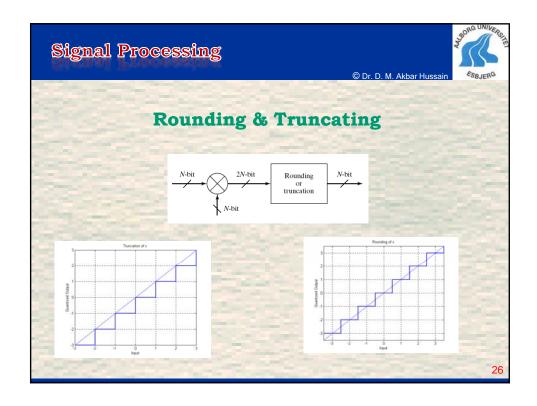

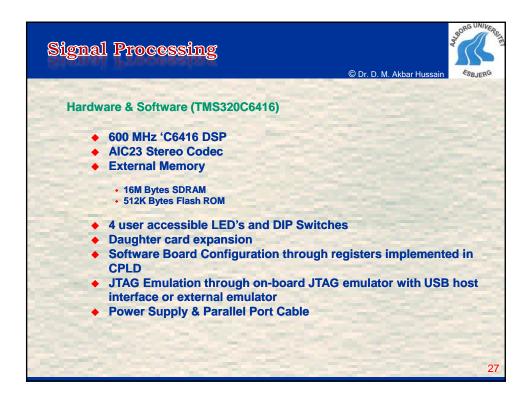

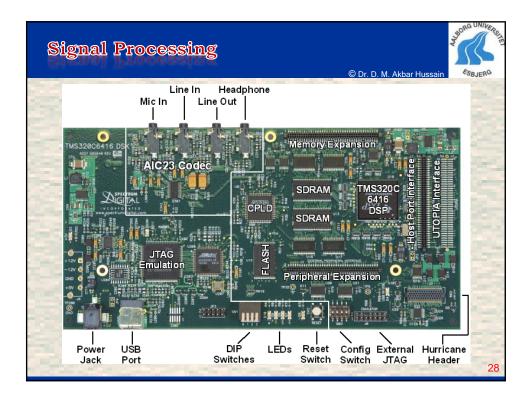

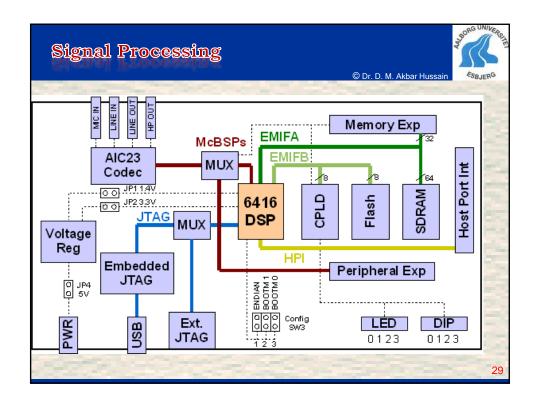

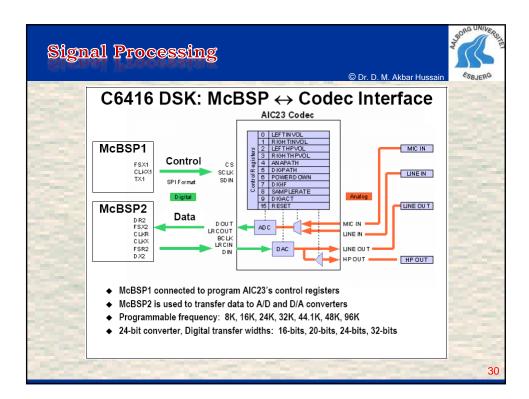

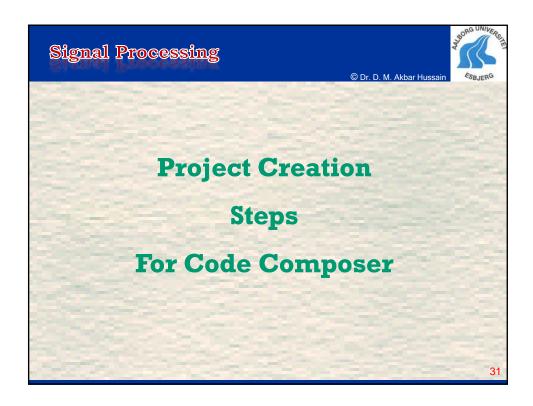

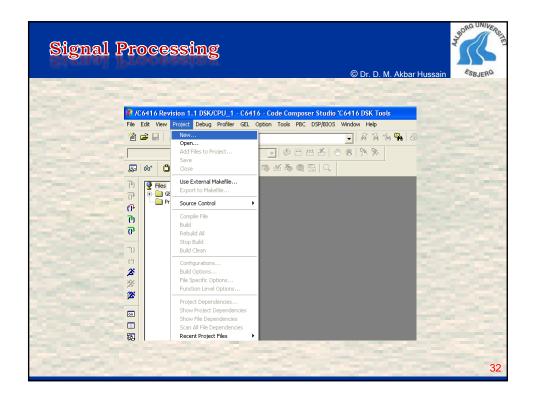

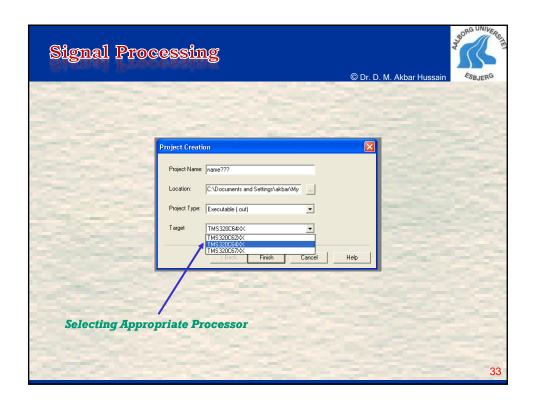

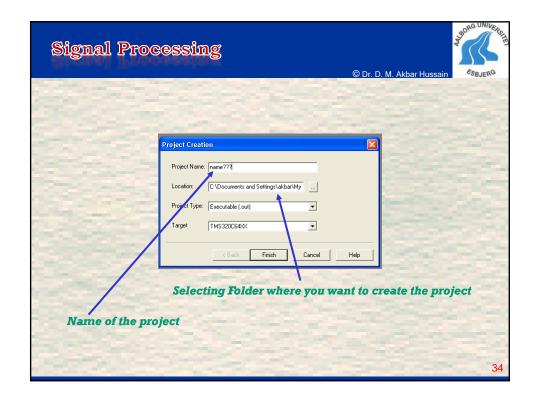

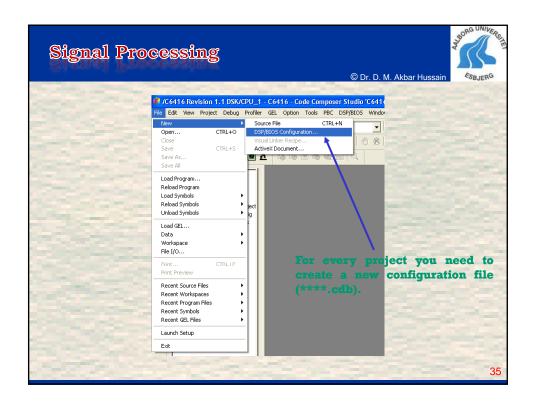

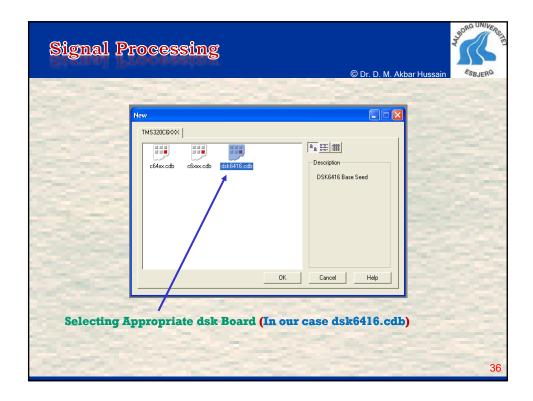

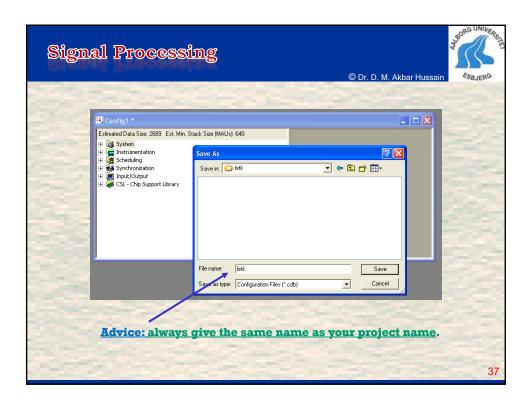

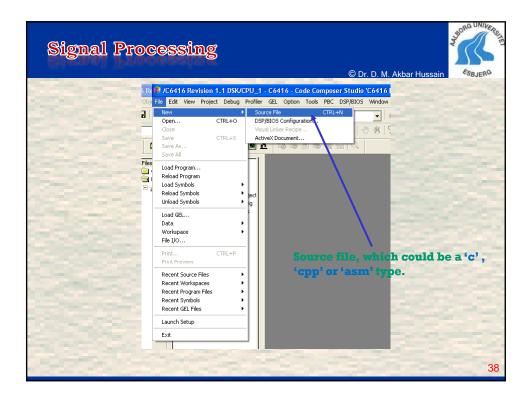

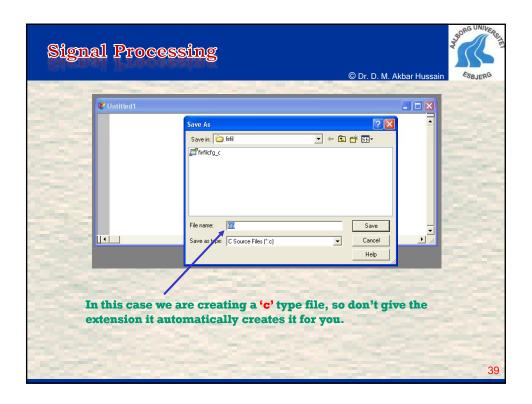

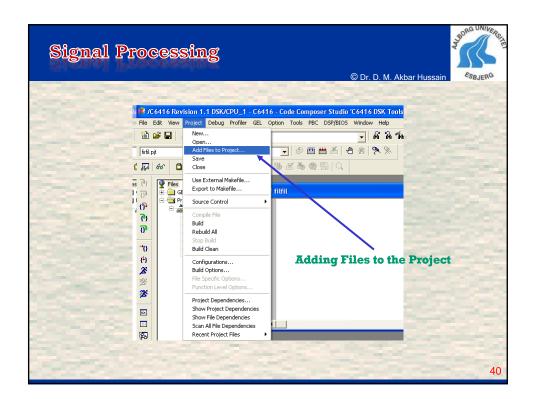

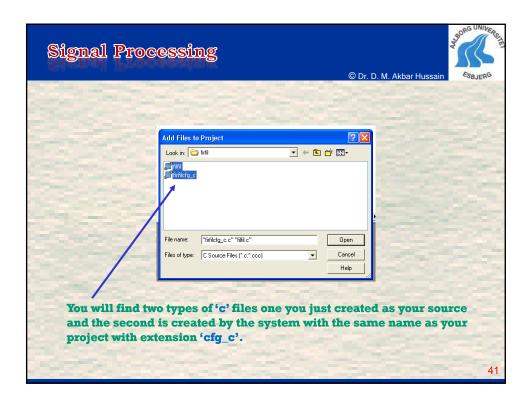

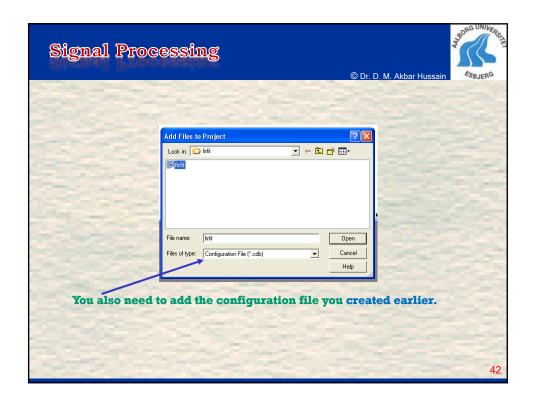

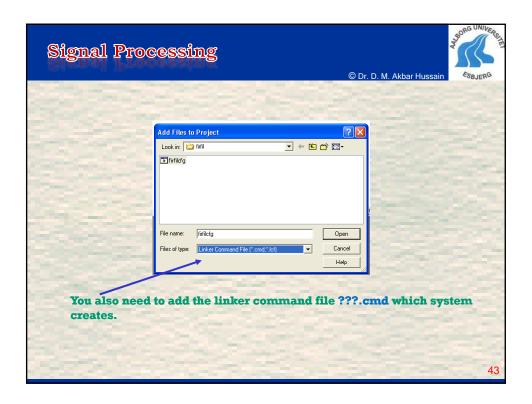

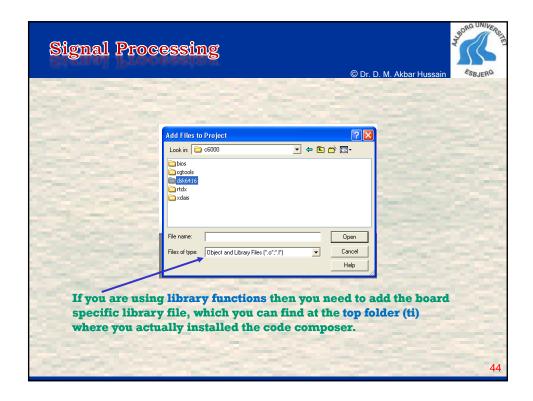

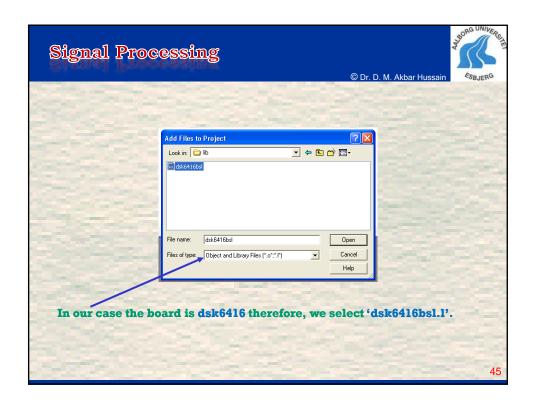

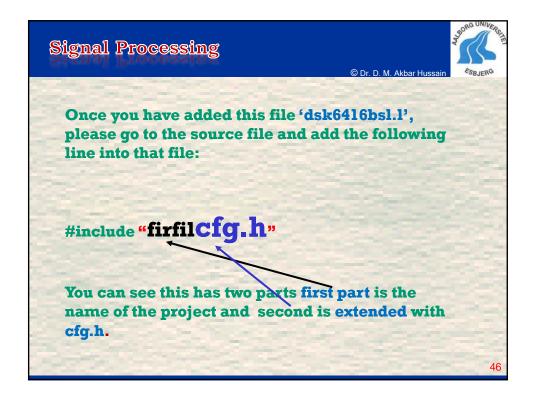

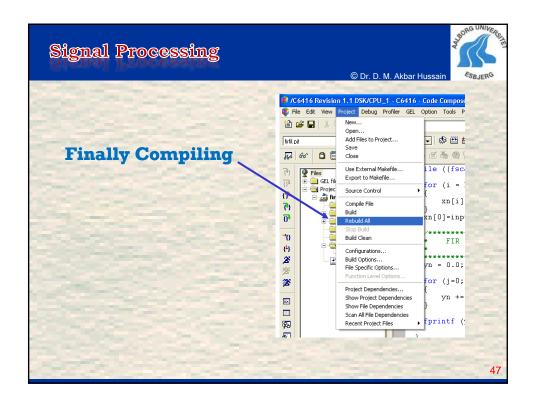